Poznám části počítače a přídavná zařízení; vím, k čemu slouží.

Využívám standardní funkce počítače a nejběžnějších periferií.

Sám správně zapnu a vypnu počítač počítač.

Najdu tlačítko START, s pomocí učitele spustím požadovanou aplikaci.

Vyhledám požadované ikony na ploše, sám spustím aplikaci pomocí ikony na ploše.

Podle návodu učitele spustím a vypnu program.

Zavírám okno, dokážu ho minimalizovat a maximalizovat.

Respektuju pravidla bezpečné práce, nezasahuju dovnitř počítače a dalších zařízení (tiskárna...). Respektuju pravidla bezpečné práce, nezasahuju dovnitř počítače a dalších za $(\text{tiskárna}...).$ 

učivo zvládl:

zvládám bezpečně; rozumím, ale nezvládám; zvládám s pomocí spolužáků; vůbec tomu nerozumím.

Podívej se, jak jsi splnil úkoly zadané v této kapitole učitelem, a zhodnoť svůj výkon známkou.

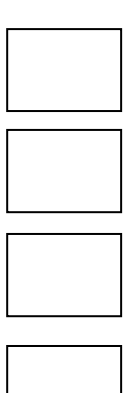

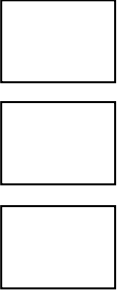

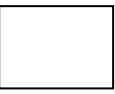

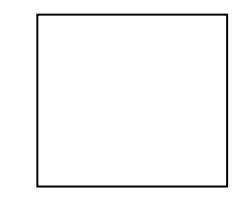